# American Board of Criminal Lawyers THE ROUNDTABLE

Vol. MMIV, No. 5

## 50. Jed Rakoff

Age: 70 **U.S. District Court Judge** 

Breaking with tradition, Judge Rakoff rebuffed the SEC's bid to let Citigroup settle charges of securities violations without admitting wrongdoing. The case went to the heart of the financial crisis, he said, and the public deserved to know more. An appeals court still deliberates. but the bold stand, in our view, is an act of leadership.

Inside J.C. Penney's Meltdown<br>waxaana aa HOOLD

Why You Should **Care About** Mitch McConnell **TORY NEMINITER** 

**Ukraine's** Argo. Moment **BY VENDIRING WALL** 

#### **IL A SOMA**

*(CORRECTION: First Lady Jennie Mike s name was missperied)* in a prior issue.)

# **NOR**

And what you can<br>learn from them

April 2014

**INT PRODUCTING** 

#### **ALAN MULALLY**

DEN JOE

CHENAUT

**BLOOMBERG** 

umi yai<br>Ngjiriya

**COACH K** 

#### **PRESIDENT'S REPORT**

One of our newest members, Rick Bednarski recorded a win in a sexual assault case late yesterday afternoon. The jury was out only 45 minutes. Rick has tried and won 1/2 dozen sex assault cases in the past year. He will be in Aspen this summer, and we can pick his brain at the meeting.

Rick, you are carrying on an ABCL tradition of winning serious , difficult cases that clearly demonstrates your worthiness to be a fellow in ABCL. We are all proud of your success. Pat Mika

# KELLY & JACOBSON

THOMAS M. KELLY<br>229 SOUTH SIXTH STREET<br>SUITE 1225<br>MINNEAFOLIS, MINNESOTA SI462-3427

**ELEPHONE: (612) 339-7851**<br>ACSIMILE: (612) 339-7851<br>ODCEMAIL: (612) 713-6317

March 4, 2014

Stephen Robert Lacheen LACHEEN, WITTELS & GREENBERG 1429 Walnut Street, 13th Floor Philadelphia, PA 19102

American Board of Criminal Lawyers

Stephen.

Thank you for the ABCL welcome letter. I just wanted to bring to your attention<br>that my last name was spelled incorrectly. It should be "Kelly". If you would make sure that this is updated in the database I would greatly appreciate.

Sincerely.

The M. Yelly Thomas M. Kelly

Monday, March 17, 2014 10:59 PM Sent: [ABCL-US] Voyles & Indy Colts Owner Subject: Nice tie Jim. Good luck on the case!

#### **NEW MEMBER BIOS**

#### **JENNIFER M. LUKEMEYER VOYLES, ZAHN & PAUL**

Jennifer Lukemeyer focuses her statewide practice in the area of criminal defense. She has represented persons accused of crimes in State and Federal Court. Her clients have been accused of crimes including: murder, robbery, drug dealing and possession, forgery, gun crimes, white collar crimes, drunk driving, sex offenses, domestic violence, and minor misdemeanors. Jennifer's practice also includes appellate work that has included arguing before the Indiana Supreme Court. She represents juveniles accused of crimes as well as parents at risk of having their children removed from their care. Jennifer's clients also include professionals before their respective licensing boards when their license is being threatened. She also handles post-conviction relief matters, violation of probation allegations and sentence modification requests. Her practice has included jury trials and bench trials all over the State and in Federal court.

Jennifer is active in the Indianapolis Bar Association and Foundation having served in many capacities within each organization. She is also a member of the Indianapolis Inn of Courts, serving as its President from 2010 to 2012. For many years, she taught the criminal law section of the IBA's bar review course. Jennifer has served on the Juvenile Strategic Workgroup for the Marion County Justice Planning Council and on the Judicial Excellence Political Action Committee. She has spoken and presented at many seminars presented by the IBA including the topics of search and seizure, ethics, and sentencing issues. She has taught at the yearly INCASA, Indiana Coalition Against Sexual Abuse, seminar and in 2007 was named the organization's Outstanding Legal Professional. She also has served on the staff of the Indiana Defender Council's Trial Advocacy Seminar. She has been named an Indiana Super Lawyer for the years of 2005 through 2014 by Indianapolis Monthly magazine.

Jennifer earned her J.D. in 1994 from Southern Methodist University and returned to her hometown of Indianapolis to begin her practice. After spending three years in the major felony courts of Marion County as a public defender, she joined her current firm in 1997. She resides in the heart of downtown Indianapolis with her 2 girls, well her 2 German Shorthaired Pointers.

**Justin Shur** is a partner at Molo Lamken, where he defends individual and corporate clients nationally in a wide range of criminal matters. He previously served as Deputy Chief of the U.S. Department of Justice's Public Integrity Section of the Criminal Division, where he handled fraud and corruption cases across the country and received the Attorney General's Award for Distinguished Service for his work on the Jack Abramoff investigation. Earlier in his career, Justin was an Assistant District Attorney in Manhattan, where he tried dozens of criminal cases from armed robbery and murder to financial fraud. Outside the courtroom, he frequently speaks and writes on a variety of topics and teaches trial advocacy to practicing lawyers and law students.

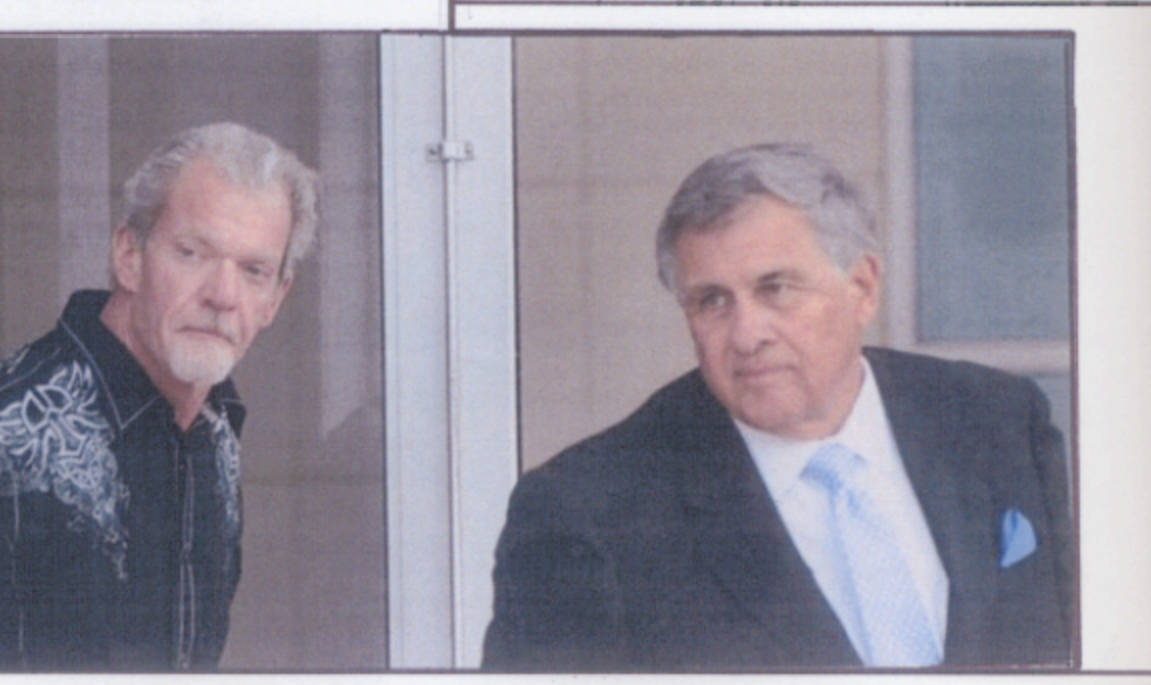

From:  $\cdot$ c' Jent:

"Monroe H. Freedman" <Monroe.H. Freedman@hofstra.edu> <abcl-us@googlegroups.com> Friday, April 04, 2014 3:37 PM [ABCL-US] Review of How Can You Represent Those People Subject:

A. Michael Froomkin, the Editor-in-Chief of Jotwell: The Journal of Things We Like (Lots), wrote to Abbe Smith and me: "I'm delighted to inform you that your book, How Can You Represent Those People?, has been identified by Prof. W. Bradley Wendel of Cornell Law School as one of the best works of recent scholarship relating to the Legal Profession, in a review published today in Jotwell: The Journal of Things We Like (Lots)."

Wendel concludes his review: "It is difficult to come away from the book feeling anything other than intense gratitude and admiration for the lawyers who are called to be criminal defenders."

#### Monroe

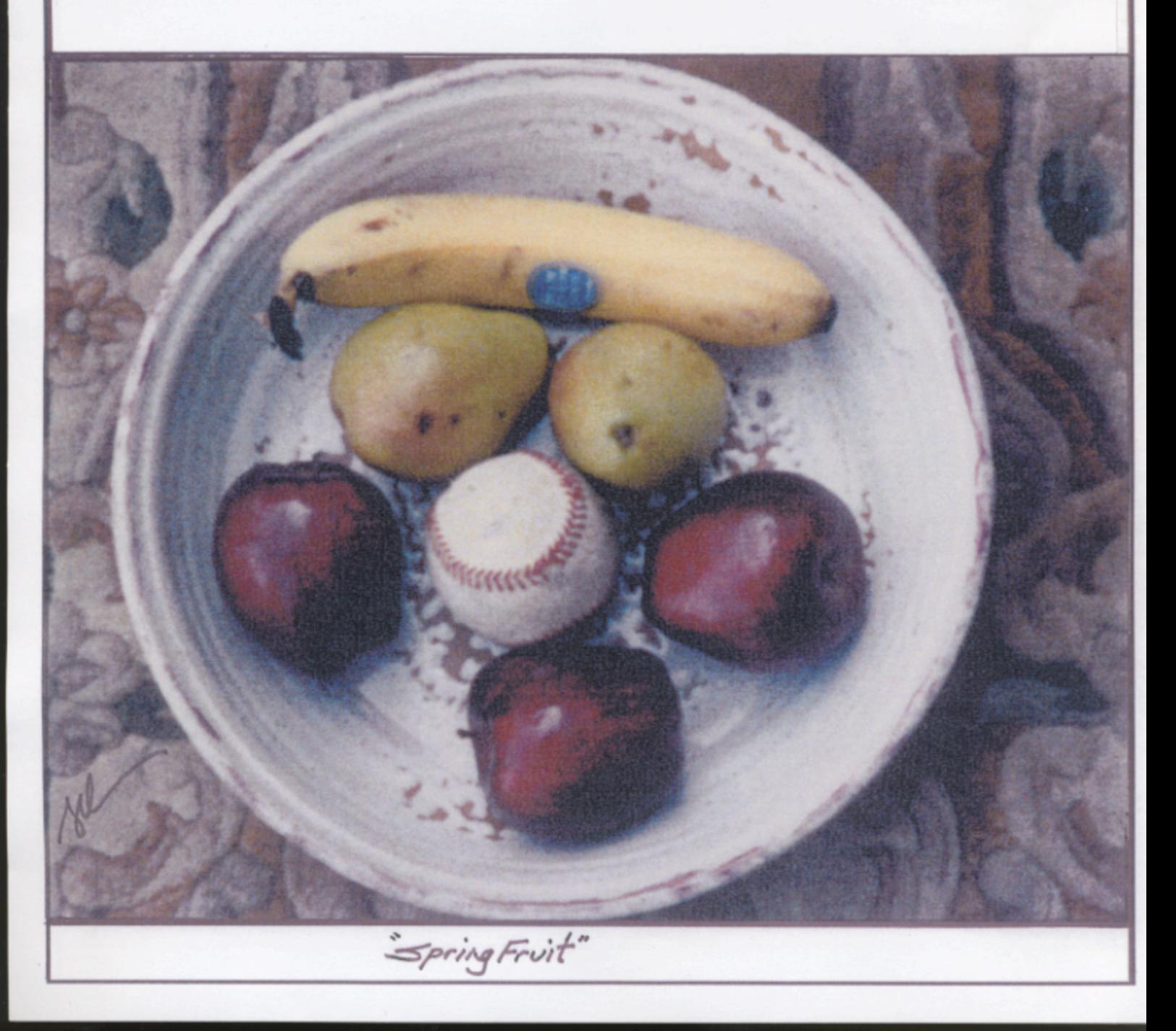

#### **TAX TIME By Charlie Reese**

Tax his land, Tax his bed. Tax the table, At which he's fed.

Tax his tractor, Tax his mule. Teach him taxes Are the rule.

Tax his work. Tax his pay, He works for peanuts anyway!

Tax his cow, Tax his goat, Tax his pants, Tax his coat.

Tax his ties. Tax his shirt, Tax his work. Tax his dirt.

Tax his tobacco. Tax his drink. Tax him if he Tries to think.

Tax his cigars, Tax his beers, If he cries Tax his tears.

Tax his car, Tax his gas, Find other ways To tax his ass.

Tax all he has Then let him know That you won't be done Till he has no dough.

When he screams and hollers; Then tax him some more. Tax him till He's good and sore.

> Then tax his coffin. Tax his grave, Tax the sod in Which he's laid...

Put these words Upon his tomb, Taxes drove me to my doom...'

When he's gone, Do not relax. Its time to apply The inheritance tax.

**Accounts Receivable Tax Building Permit Tax CDL** license Tax Cigarette Tax Corporate Income Tax Dog License Tax **Excise Taxes** Federal Income Tax Federal Unemployment Tax (FUTA) **Fishing License Tax** Food License Tax Fuel Permit Tax Gasoline Tax (currently 44.75) cents per gallon) Gross Receipts Tax Hunting License Tax **Inheritance Tax Inventory Tax IRS** Interest Charges IRS Penalties (tax on top of tax) Liquor Tax Luxury Taxes Marriage License Tax Medicare Tax Personal Property Tax Property Tax

Real Estate Tax Road Usage Tax Recreational Vehicle Tax Sales Tax School Tax Service Charge Tax Social Security Tax **State Income Tax** State Unemployment Tax (SUTA) Telephone Federal Excise Tax Telephone Federal Universal Service Fee Tax Telephone Federal, State and **Local Surcharge Taxes** Telephone Minimum Usage Surcharge Tax Telephone Recurring and Nonrecurring Charges Tax Telephone State and Local Tax Telephone Usage Charge Tax **Utility Taxes** Vehicle License Registration Tax Vehicle Sales Tax Watercraft Registration Tax Well Permit Tax **Workers Compensation Tax** 

THINK THIS IS FUNNY? Not one of these taxes existed 100 years ago, & our nation was the most prosperous in the world.

We had absolutely no national debt, had the largest middle class in the world, and Mom, if she agreed, stayed home to raise the kids.

### What in the heck happened?

Can you spell 'politicians?'

Charlie Reese is a former columnist of the Orlando Sentinel Newspaper.

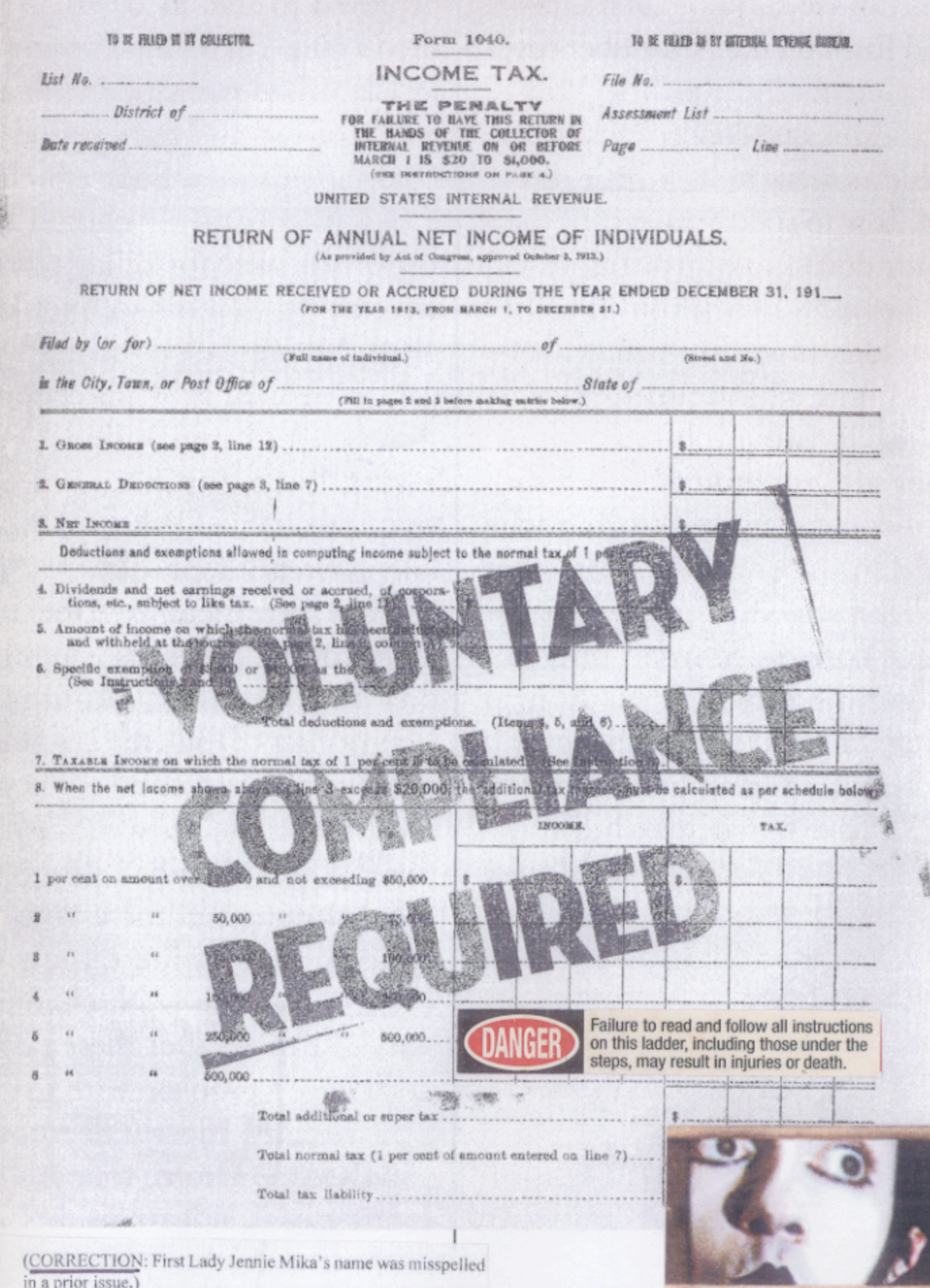

#### Officers 2014

President Patrick Mika, Colorado Springs, CO

**President-Elect** James R. Homola, Fresno, CA

**Vice-Presidents** Blair Berk, Los Angeles, CA Jerome J. Froelich, Atlanta, GA John J. Ossick, Jr., Kingsland, GA Roger M. Synenberg, Cleveland, OH Peter B. Wold, Minneapolis, MN

Secretary Mack K. Martin, Oklahoma City, OK

**Treasurer** John Rion, Dayton, OH

**Immediate Past-President** Bruce Maloy, Atlanta, GA

**Board of Governors 2014** 

Leonard M. Chesler, Denver, CO Drew Findling, Atlanta, GA Ian N. Friedman, Cleveland, OH Gerald Handley, Kansas City, MO Charles L. Hawkins, Minneapolis, MN James K. Jenkins, Atlanta, GA Hugh Keefe, New Haven, CT Michael Pancer, San Diego, CA Randy Schaffer, Houston, TX William W. Swor, Detroit, MI Chuck Watson, Boseman, MT

**The RoundTable** Steve LaCheen, Editor Rita Bognanni, Staff

#### **Future Meetings**

 $+7.$  Pero

"J. Bakki la

happens so much

June 12-15, 2014: Aspen, CO October 10-12, 2014: San Francisco, CA

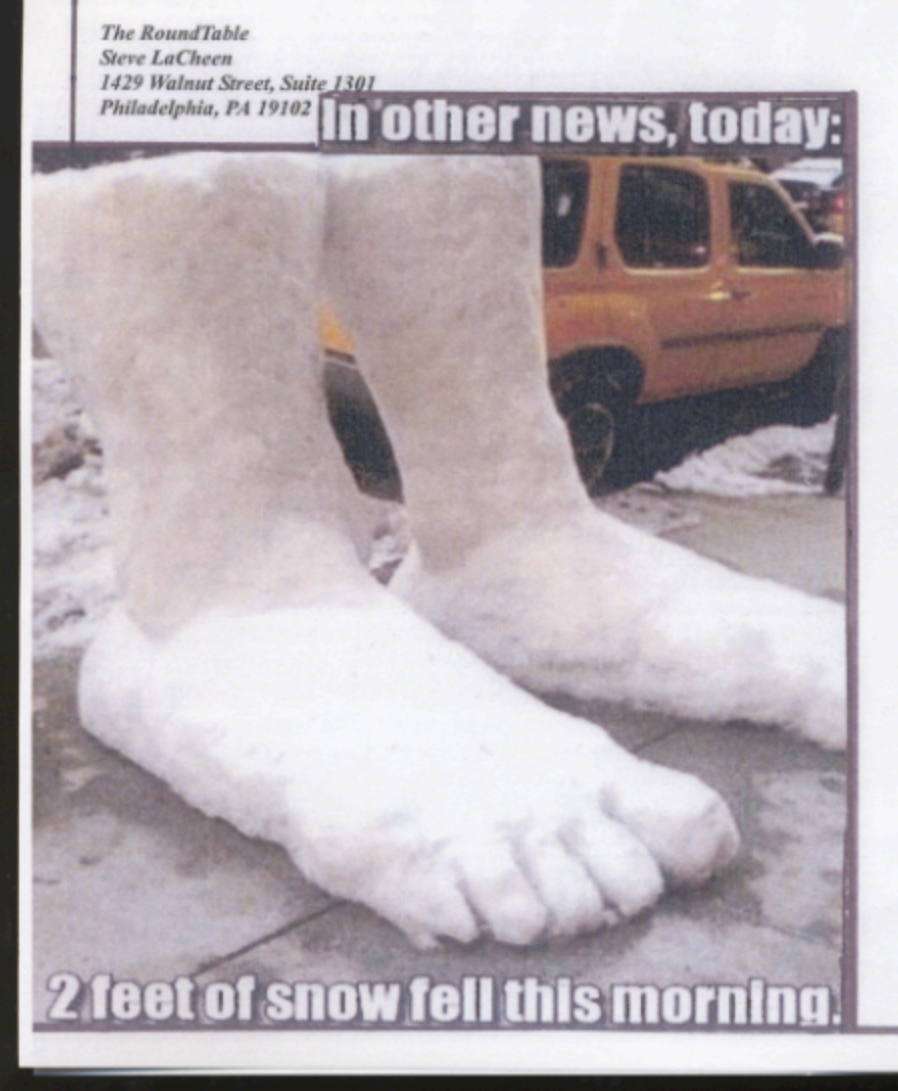